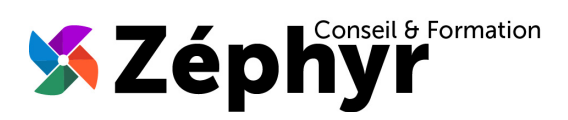

# **PROGRAMME Initiation POWERPOINT**

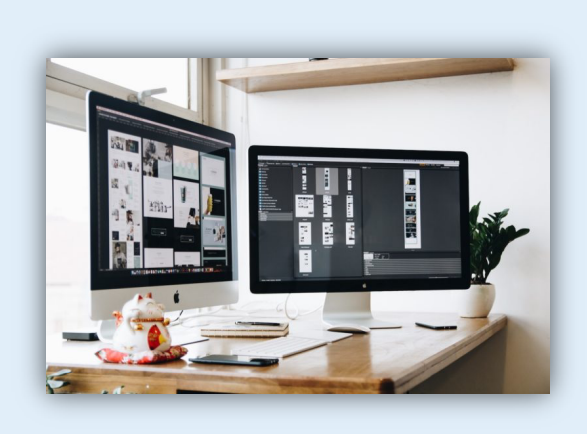

#### Durée

o 14 heures

#### Public

o Toute personne désireuse d'utiliser les bases de POWERPOINT

#### **Prérequis**

o Être initié(e) à l'utilisation d'un ordinateur

#### **Effectif**

o 3 personnes maximum afin de personnaliser la formation

#### Compétences Animateur

- o Ingénieur informaticien
- o Expert dans la bureautique depuis plus de 20 ans

#### Modalités Pédagogiques

- o Apports théoriques (diaporama, supports papier, vidéos, …)
- o Positionnement
- o Exercices
- o Évaluation TOSA

#### Déroulement

- o En présentiel dans nos locaux
- o À distance via le logiciel Zoom
- o Accès PSH : Oui

#### Validation

- o Attestation de formation
- o Certification TOSA

## *Objectifs de la formation*

Acquérir les bases pour concevoir des diapositives et des présentations uniques et convaincantes. Maîtriser les premiers automatismes du logiciel pour gagner du temps. Insérer des tableaux, des illustrations, des schémas. Obtenir le niveau « 2-Basique » de la certification TOSA en fin de formation soit un score d'au moins 351 / 1000.

## *Contenu de la formation*

#### DÉCOUVRIR L'ENVIRONNEMENT et les MÉTHODES de TRAVAIL :

- Identifier PowerPoint, ouvrir et fermer l'application
	- Reconnaître une présentation PowerPoint
- Connaître les onglets les plus courants et leurs principales fonctions
- Ouvrir et créer une présentation
- Créer et/ou insérer une diapositive
- Sélectionner et supprimer une diapositive
- Enregistrer et imprimer une présentation
- Se déplacer dans une présentation
- Utiliser le zoom
- Annuler et rétablir une action
- Lancer et utiliser le mode Diaporama

### SAVOIR GÉRER et METTRE en FORME le TEXTE :

- Reconnaître un espace réservé́
- Copier-coller simple du texte
- Reconnaître les suggestions du correcteur d'orthographe
- Changer les attributs d'un texte (police, couleur, taille)
- Changer la police et le corps du texte (gras, italique, souligné, etc.)
- Inverser la casse
- Utiliser les couleurs
- Créer des listes à puces ou numérotées
- Aligner le texte

#### UTILISER les TABLEAUX et OBJETS GRAPHIQUES :

- Reconnaître et insérer un tableau simple
- Réduire ou agrandir la taille des colonnes et des lignes
- Ajouter et supprimer des lignes et des colonnes
- Fusionner des cellules
- Reconnaître et insérer un objet graphique simple (image, photo ou forme simple)
- Déplacer un objet dans une présentation
- Redimensionner un objet
- Reconnaître un objet animé dans une diapositive

#### APPRÉHENDER les THÈMES et MODÈLES :

- Ouvrir un modèle de présentation
- Rétablir le formatage par défaut d'une présentation
- Effectuer des modifications simples
- Appliquer un thème prédéfini à une présentation

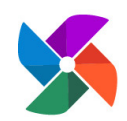

**Olivier BUEB – ZEPHYR CONSEIL & FORMATION** 27 rue de la colline du Brésis **30100 Alès** ( : **06-80-67-51-69** :: **contact@zephyr-formation.com**

SIRET : **514 981 158 00033 (RCS Nîmes)** / N° Déclaration d'activité de prestataire de formation : **91 30 03736 30**